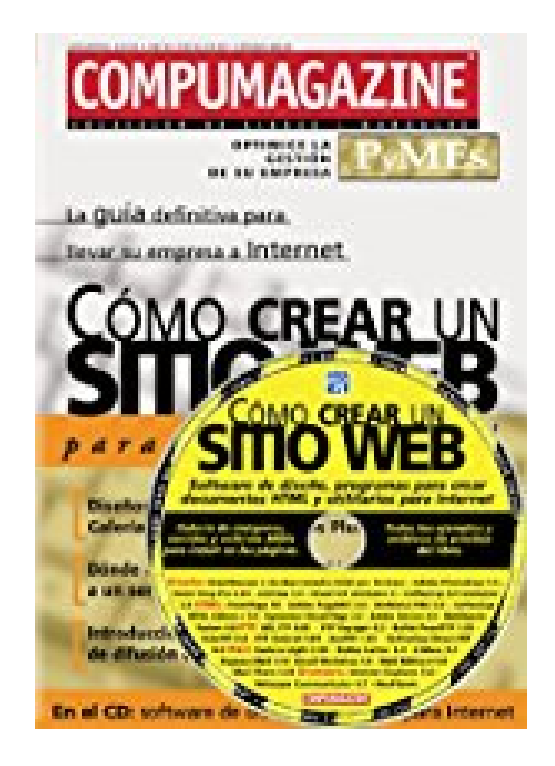

## **Como Crear un Sitio Web with CDROM (Compumagazine; Coleccion de Libros & Manuales)**

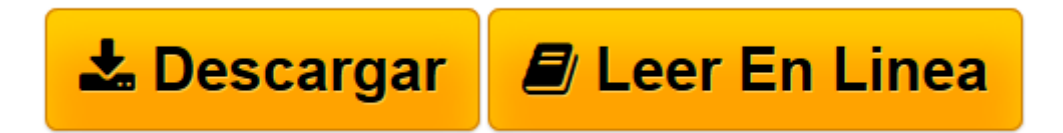

[Click here](http://bookspoes.club/es/read.php?id=9875260266&src=fbs) if your download doesn"t start automatically

## **Como Crear un Sitio Web with CDROM (Compumagazine; Coleccion de Libros & Manuales)**

Gustavo Katcheroff

**Como Crear un Sitio Web with CDROM (Compumagazine; Coleccion de Libros & Manuales)** Gustavo Katcheroff

Un libro practico con las mejores ideas y soluciones para crear un sitio web profesional, que permite al lector adquirir la experiencia de un profesional en el planeamiento, creacion, mantenimiento y promocion de un sitio web.

Los temas desarrollados abarcan desde la creacion y administracion de un sitio web con DreamWeaver 2, hasta el trabajo con Photoshop para el tratamiento de imagenes, pasando por el uso de Thumbs Plus y las galerias de imagenes. Ademas, la subida a los servidores con WS\_FTP, datos sobre donde alojar un sitio web y registrar su dominio, una introduccion al e-commerce y las tecnicas de difusion on-line y off-line, opciones avanzadas y mucho mas.

El CD ROM que acompana esta obra incluye, ademas de los archivos de todos los ejemplos del libro, el software imprescindible para la creacion de documentos HTML, programas de diseno, y utilitarios para Internet. Galeria de imagenes, sonidos y archivos MIDIs para incluir en las paginas.

En el libro encontrara: 1.Planificacion del sitio. 2.Comercio electronico. 3.Uso del e-mail. 4.El alojamiento. 5.Crear el sitio con DreamWeaver. 6.Opciones avanzadas. 7.La estetica del sitio. 8.Galeria de imagenes. 9.Recursos on line. 10.Subir las paginas. 11.Promocion del sitio. Apendice A:Registrar un dominio en NIC-Argentina. Apendice B:Listas de distribucion. Servicios al Lector: Glosario y atajos de teclado. Los mejores sitios web. Proyectos explicados paso a paso.

**[Descargar](http://bookspoes.club/es/read.php?id=9875260266&src=fbs)** [Como Crear un Sitio Web with CDROM \(Compumagazine; ...pdf](http://bookspoes.club/es/read.php?id=9875260266&src=fbs)

**[Leer en línea](http://bookspoes.club/es/read.php?id=9875260266&src=fbs)** [Como Crear un Sitio Web with CDROM \(Compumagazin ...pdf](http://bookspoes.club/es/read.php?id=9875260266&src=fbs)

## **Descargar y leer en línea Como Crear un Sitio Web with CDROM (Compumagazine; Coleccion de Libros & Manuales) Gustavo Katcheroff**

246 pages

Download and Read Online Como Crear un Sitio Web with CDROM (Compumagazine; Coleccion de Libros & Manuales) Gustavo Katcheroff #1SWEH0R7QIB

Leer Como Crear un Sitio Web with CDROM (Compumagazine; Coleccion de Libros & Manuales) by Gustavo Katcheroff para ebook en líneaComo Crear un Sitio Web with CDROM (Compumagazine; Coleccion de Libros & Manuales) by Gustavo Katcheroff Descarga gratuita de PDF, libros de audio, libros para leer, buenos libros para leer, libros baratos, libros buenos, libros en línea, libros en línea, reseñas de libros epub, leer libros en línea, libros para leer en línea, biblioteca en línea, greatbooks para leer, PDF Mejores libros para leer, libros superiores para leer libros Como Crear un Sitio Web with CDROM (Compumagazine; Coleccion de Libros & Manuales) by Gustavo Katcheroff para leer en línea.Online Como Crear un Sitio Web with CDROM (Compumagazine; Coleccion de Libros & Manuales) by Gustavo Katcheroff ebook PDF descargarComo Crear un Sitio Web with CDROM (Compumagazine; Coleccion de Libros & Manuales) by Gustavo Katcheroff DocComo Crear un Sitio Web with CDROM (Compumagazine; Coleccion de Libros & Manuales) by Gustavo Katcheroff MobipocketComo Crear un Sitio Web with CDROM (Compumagazine; Coleccion de Libros & Manuales) by Gustavo Katcheroff EPub **1SWEH0R7QIB1SWEH0R7QIB1SWEH0R7QIB**